# **Laboratuvar Çalışması**

**1.** Giriş olarak, integer bir sayıyı referans parametresi olarak kabul edip bu sayıyı 5 ile çarpan ve prototipi aşağıda verilen fonksiyonu tanımlayınız. Daha sonra main ( ) fonksiyonda bu fonksiyonu çağırıp, ekran çıktısını gözlemleyiniz.

#### **void carp5(int &x);**

**2.** Soru 1'i tekrar ediniz ancak bu kez aşağıda verilen prototipi kullanıp gerekli değişiklikleri yapınız. Yine main ( ) fonksiyonda fonksiyonu çağırıp ekran çıktısını gözlemleyiniz.

### **int carp5(int x);**

**3.** Aşağıda prototipi verilen fonksiyonu tanımlayınız. Fonksiyon float bir değeri referans değişkeni olarak kabul edip, bu değerin mutlak değerini bulmalıdır.

### **void mutlak\_float(float &x);**

*İpucu: eğer gönderilen sayı negative ise -1 ile çarpınız, değilse hiçbir şey değişiklik yapmayınız.*

**4.** Bir ülkenin yeni nüfusunu hesaplayan bir fonksiyon yazınız.

*YeniNufus( )* fonksiyonu, yıllık doğum oranını ve ölüm oranını parametre olarak kabul edip, kullanıcıya önceki yılın nüfusunu klavyeden girmesini talep etmektedir. Böylelikle fonksiyon, yeni nüfusu aşağıdaki formülü kullanarak hesaplayabilecektir. *Formül:* Yeni\_Nufus= Onceki\_Nufus + Dogum\_Oranı – Olum\_Oranı

*Önemli Not: Önceki yılın nüfusu, doğum ve ölüm oranları negatif değer olamamlıdır.*

- **5.** Aşağıda belirtilen fonksiyonları tanımlayıp net maaşı örnek ekran çıktısında verilen şekilde görüntüleyecek bir program yazınız.
	- Giris( ) : Kullanıcıdan brüt maaşı klavyeden girmesini isteyiniz.
	- NetMaasHesapla( ): Net maaşı aşağıda verilen bilgilere ve formüle göre hesaplamaktadır

Net Maas = brut maas – vergi

Eğer brut maas 1000 TL'den az ise vergi sıfır (0) olarak kabul edilmelidir. Aksi takdirde vergi verilen formülle hesaplanmalıdır. (vergi=brut maas\*0.05)

 Yaz( ): Brut maas, vergi ve net maaşı ekrana yazdırmaktadır. (Verilen örnek ekran çıktısını dikkate alarak çıktıyı düzenleyiniz.)

## *Örnek Ekran Çıktısı*

Brut Maası giriniz: 1500 Brut Maas = 1500 Vergi =  $75$ Net Maas =  $1425$ 

**6.** Aşağıda verilen C++ programlarının ekran çıktılarını bulunuz.

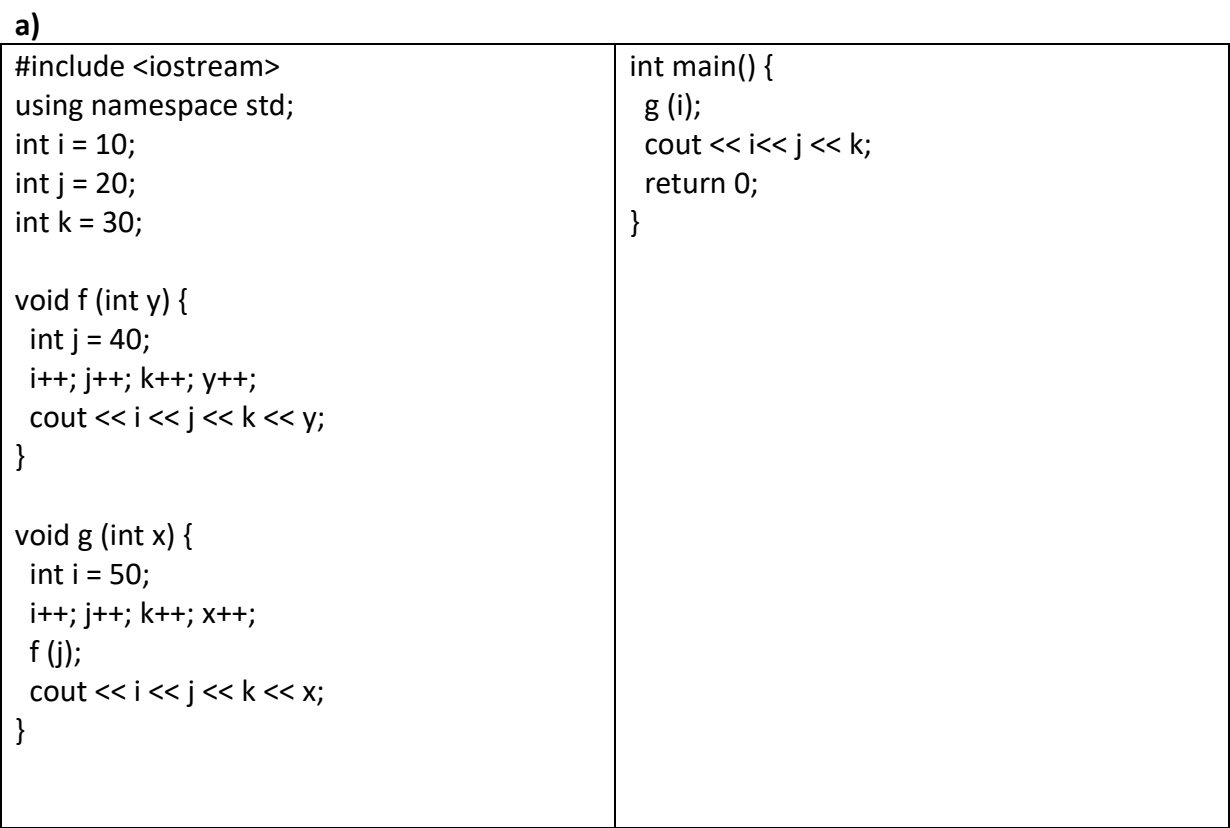

**b)**

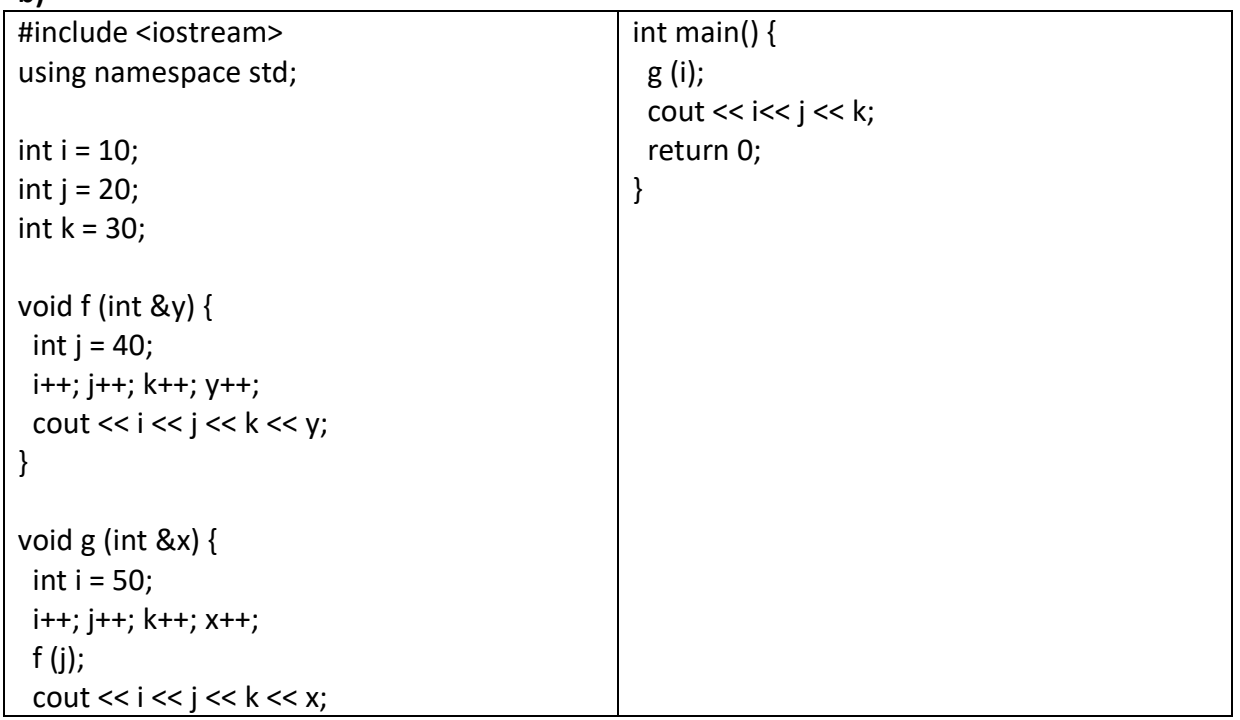

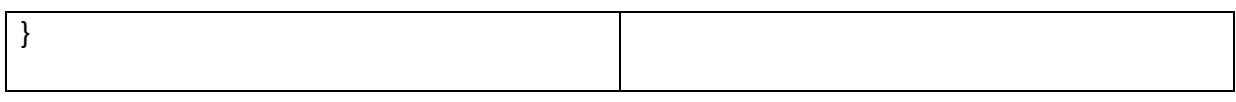

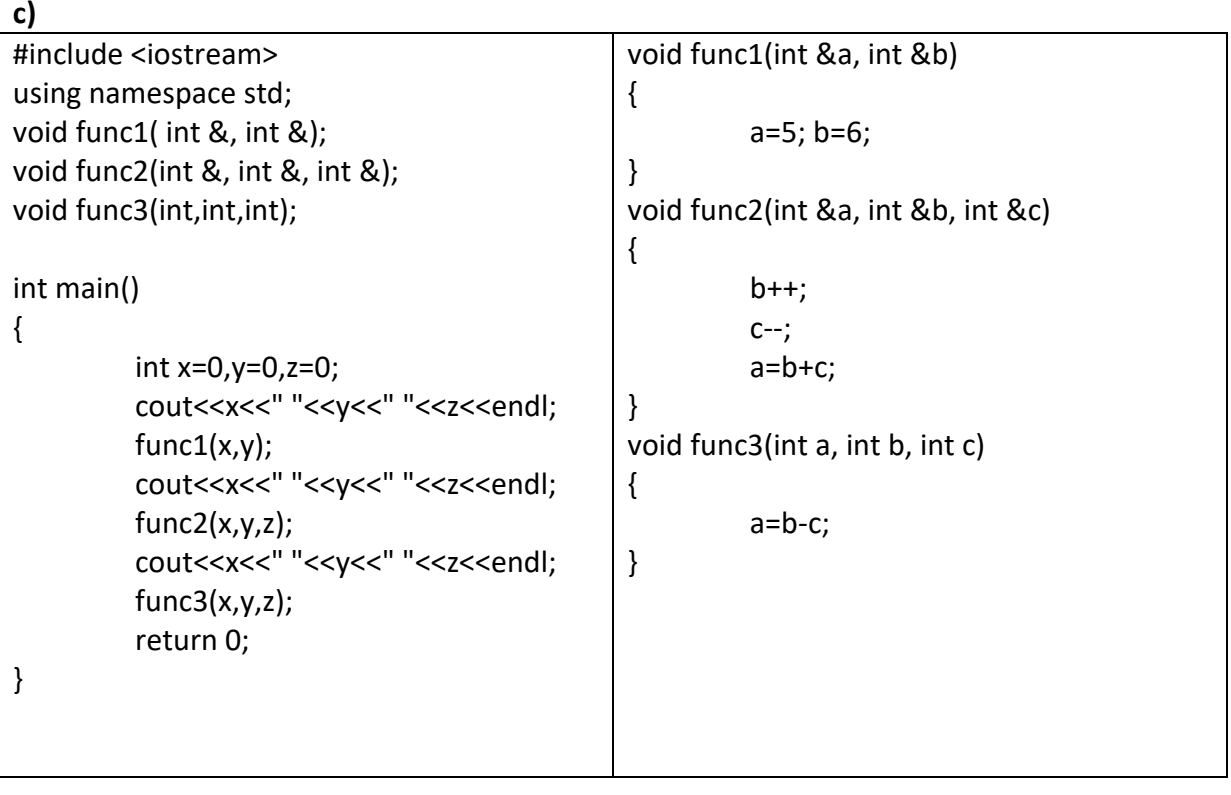